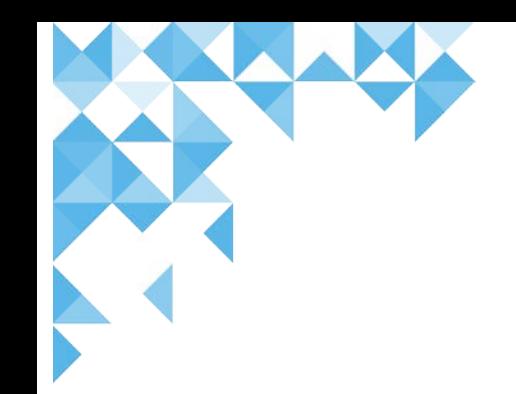

# Choosing a reference manager

Sheena Moffat Information Services Advisor

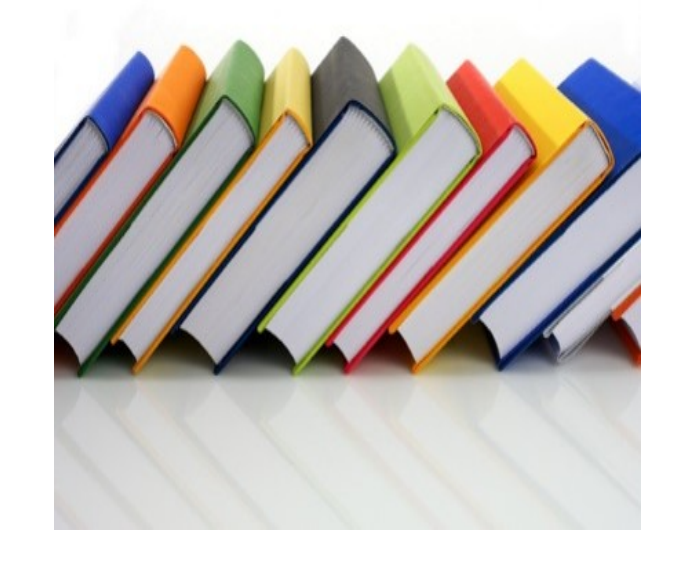

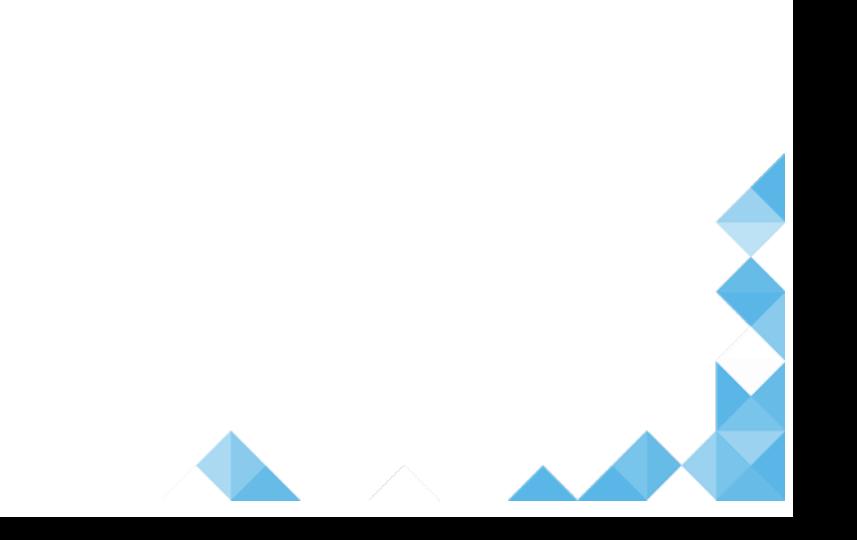

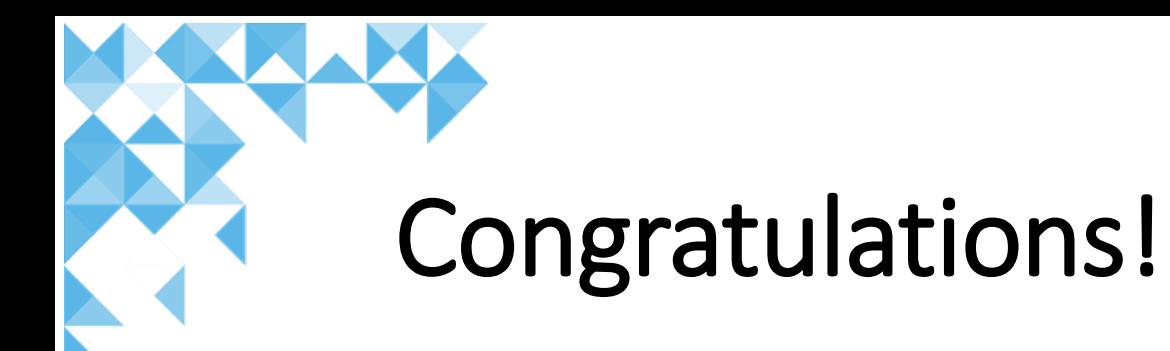

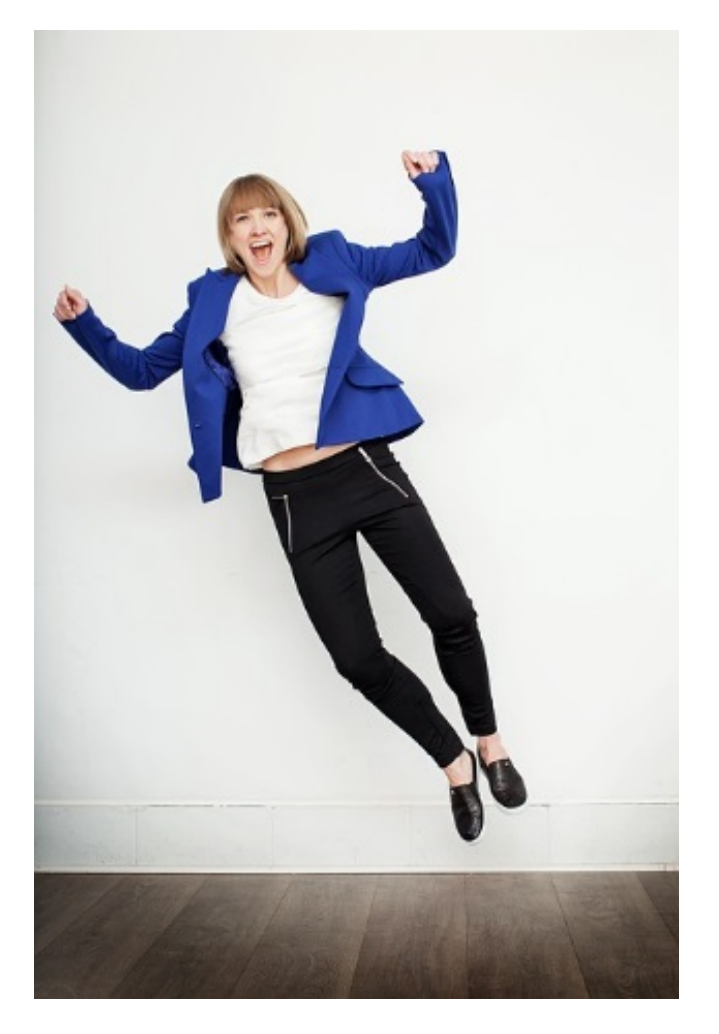

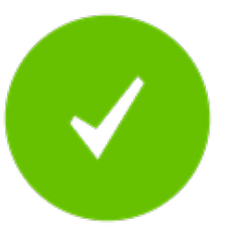

### PhD finally submitted

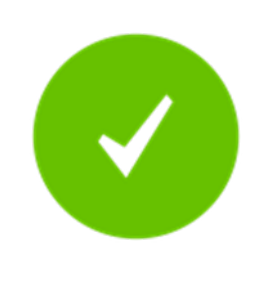

First journal article published but only in the 5<sup>th</sup> journal you submitted to........

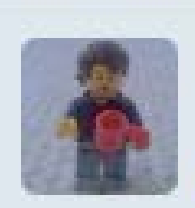

Thomas Ezard @tomezard · 13 Nov 2015 .@Zoe M Harris' lessons to her younger phd self: 2) choose an appropriate reference management software, and learn how to use it. #phdchat

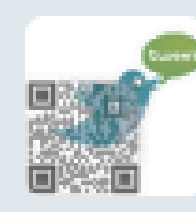

**Carol McMaster @Carol tweeting 8 Apr 2015 PhD** students need good #reference #management, a bad #bibliography can undermine your thesis, top tips from Tara B

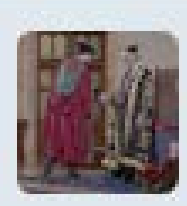

Laurence Cooley @laurence\_cooley - 20 Nov 2014 Some good thesis management tips for new PhD students: shar.es/1X5YbH, via @chroniclevitae. Use a reference manager from day one!

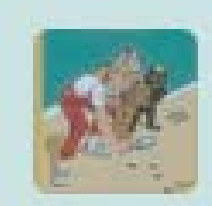

**Caroline Tomes @carotomes - 25 Aug 2014** 8 months into my PhD, and I've decided I would probably be better off working with than without a reference management tool. #phdchat

## Introduction

>How reference managers work

Why use them?

What is available?

Questions to ask when choosing a reference manager

>Help & training

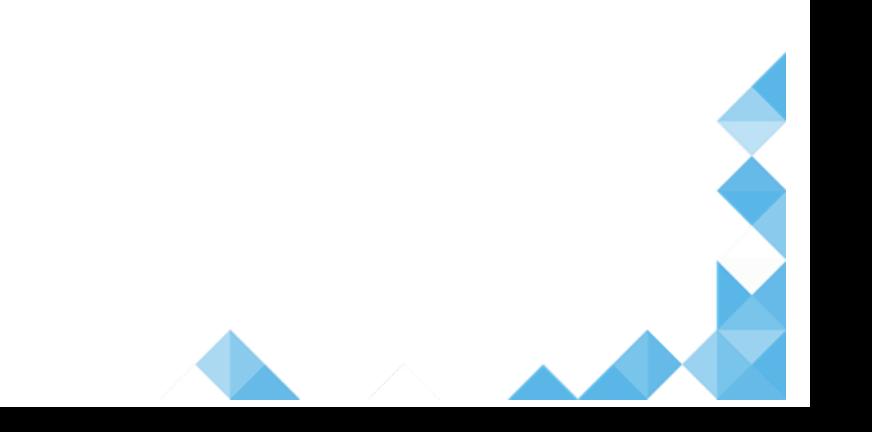

# How Reference Managers work

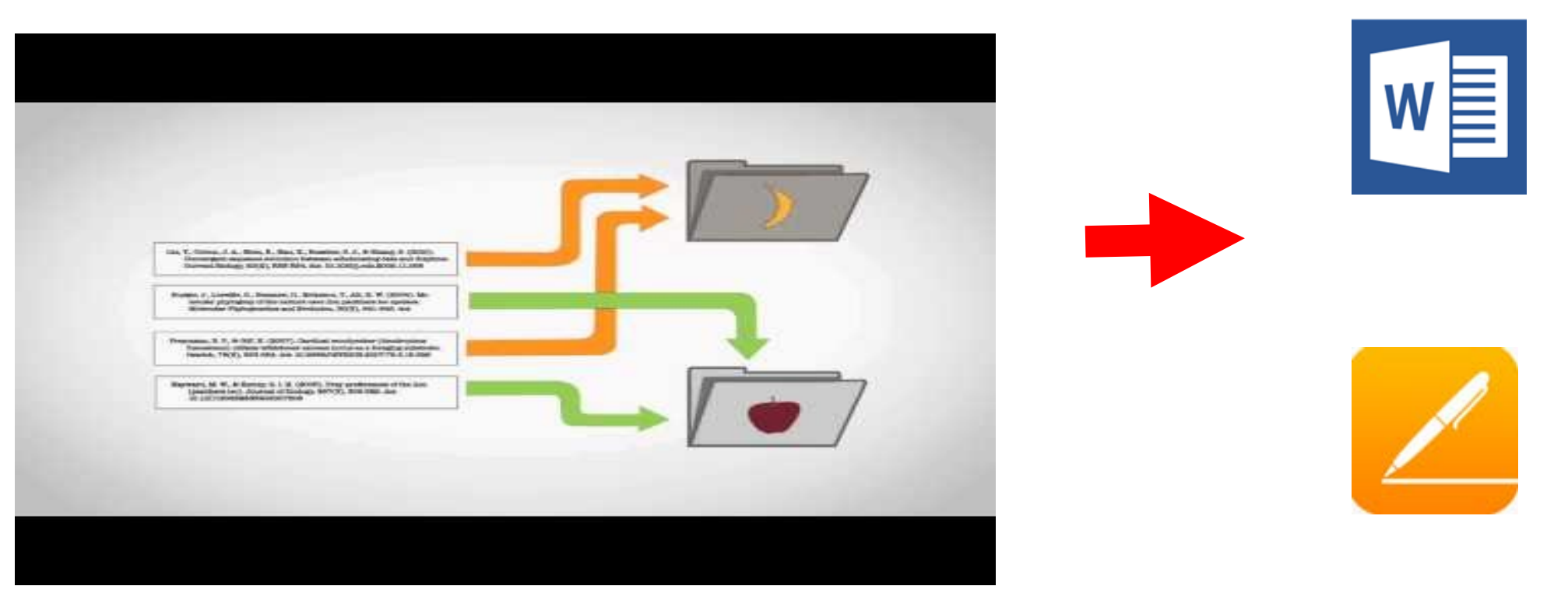

- Collect references & PDFs in one place
	- Categorise & organise
		- Output references in correct styles for publication

# Why use a Reference Manager?

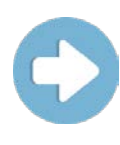

- Format citations and references correctly
- Collect, store and organise

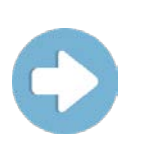

- Annotate and manage PDFs
- Create bibliographies
- Build a researcher profile

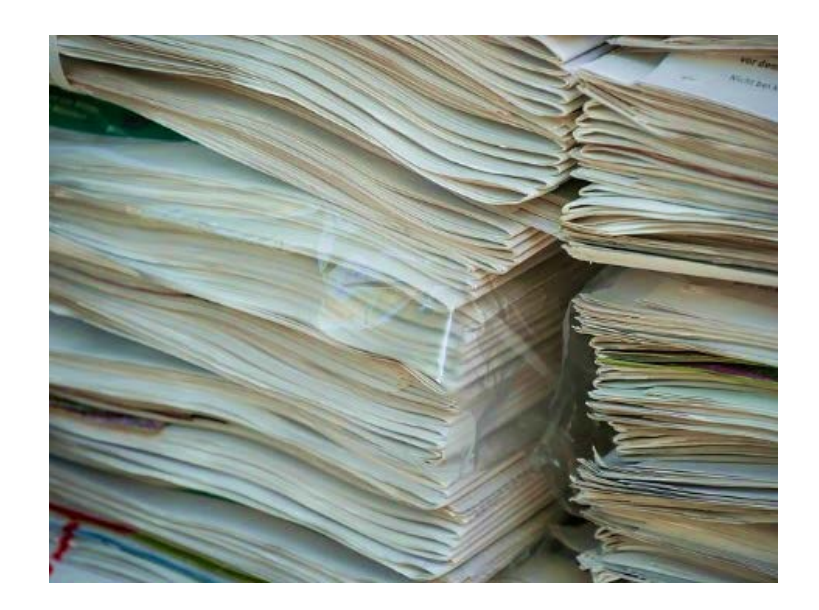

# Adding references

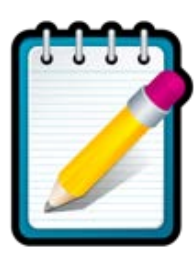

### Manually

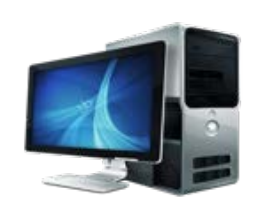

Direct export from an electronic resource

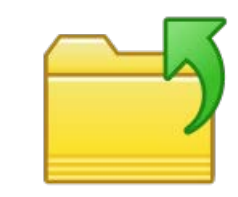

Upload PDFs

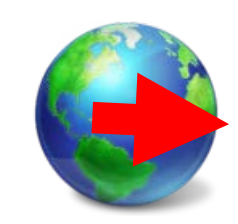

Grab bib data from websites

# Choosing a manager (1)

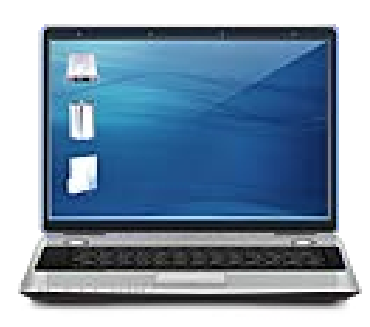

### **Questions to ask yourself**

#### **Hardware**

Off campus /on campus working Use of mobile devices Operating platforms

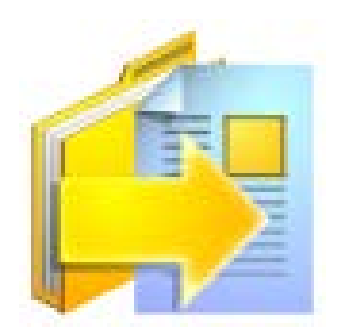

#### **Inputs**

File types I can import Import from favourite databases / sources PDF annotation

# Choosing a manager (2)

**Questions to ask yourself**

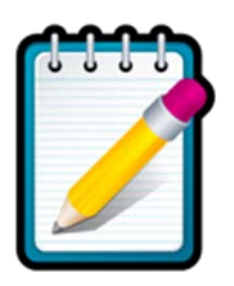

#### **Outputs**

Supported word processors Bibliographic output styles Requirement for specialist citations – maths symbols, law/legal , footnotes

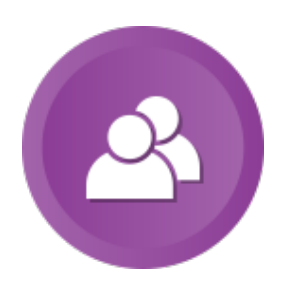

#### **Working with others**

Collaboration with others – library sharing Social networking

# What are my options?

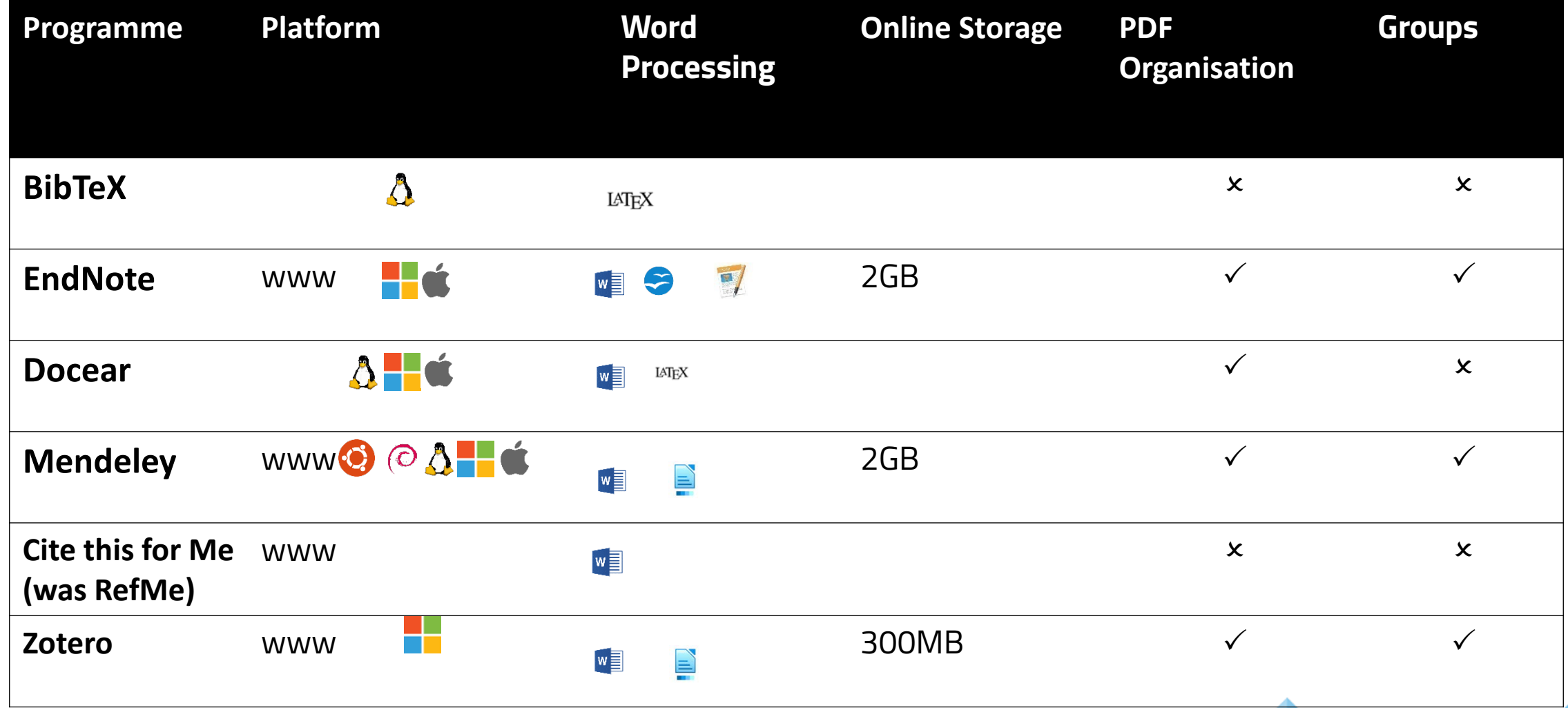

## Be a wise owl….

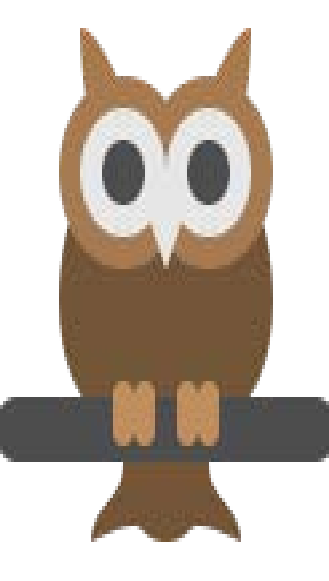

It won't tell you where to put citations Won't extract references from reference lists in existing publications Garbage in – garbage out Take time to learn the software Keep backups of your reference library !!!! Sometimes it goes wrong……

Ask for help

# Help and Training

#### Training and events calendar

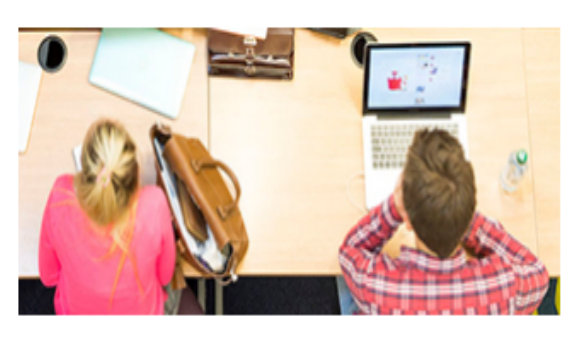

Information Services workshops and events are here to help you get started with the skills you need for success at University. There are bookable sessions on a range of different topics, and also regular drop-ins on different campuses. This Training and Events Calendar is a pilot service in 2016/17.

See the full calendar and book

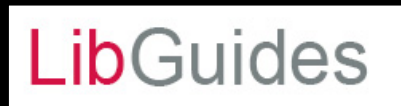

Edinburgh Napier University / LibGuides / Reference Management / Home

Reference Management: Home

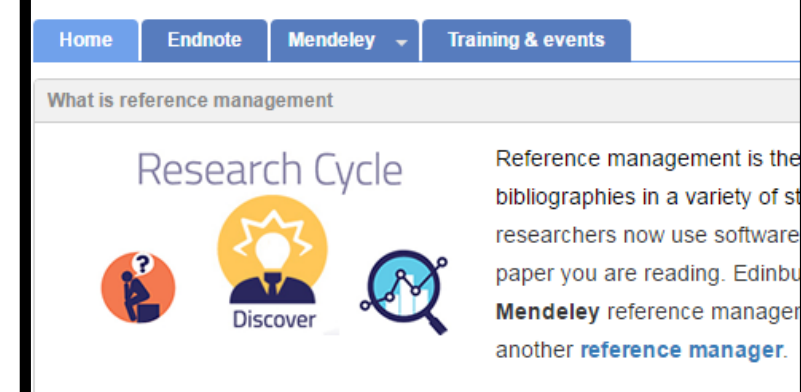

### <http://libguides.napier.ac.uk/refman>

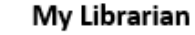

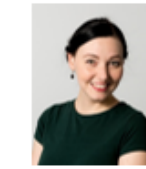

**Laura Ennis SAppS** 

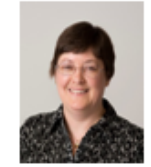

**Marian Kirton SACCI** 

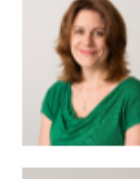

Jane Haigh

SEBE/Comput

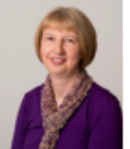

Sheena Moffat SHSC

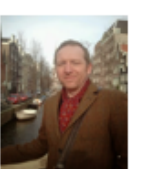

**Keith Walker** 

**NUBS** 

#### <http://bit.ly/2lOvAEf>

<http://libcal.napier.ac.uk/>